# **Multiplexing Strategies for Microbial Whole Genome SMRT Sequencing**

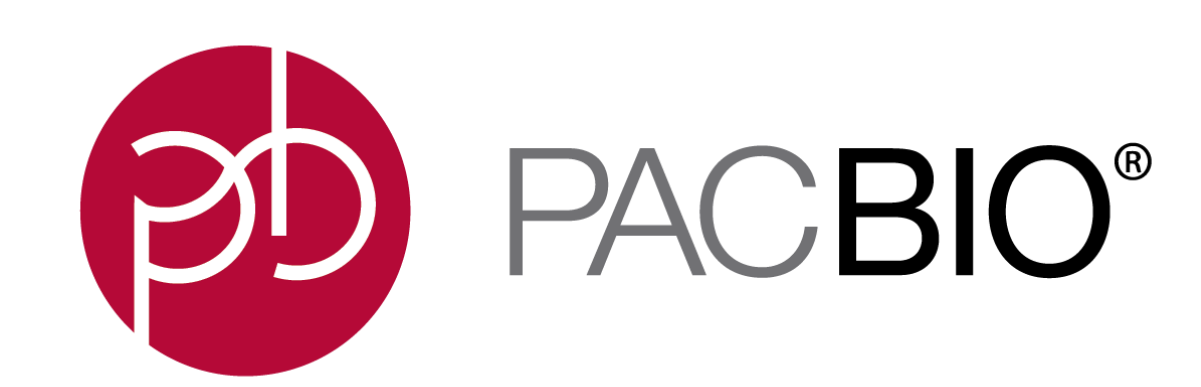

#716 June 19th, 2016 Christine Lambert, John Harting, Walter Lee, and Primo Baybayan

PacBio, 1380 Willow Road, Menlo Park, CA 94025

- Reduce sequencing cost by  $~50\%$
- Increase instrument sample processing capacity by 2-8 fold
- Optimizing % P1 productivity allows for increased multiplexing levels
- Recommend 'two microbes per 1 SMRT Cell' as a general guideline for PacBio RS II microbial WGS multiplexing experiments
- 5 Mb genomes can be pooled to 8-plex and generate near-complete genome assemblies (<10 contigs) in ~4 SMRT Cells
- Microbes with large repeat regions may need size selection or more SMRT Cell
- An automated informatics pipeline for HGAP assembly of multiplexed microbes is available in SMRT Analysis 3.1

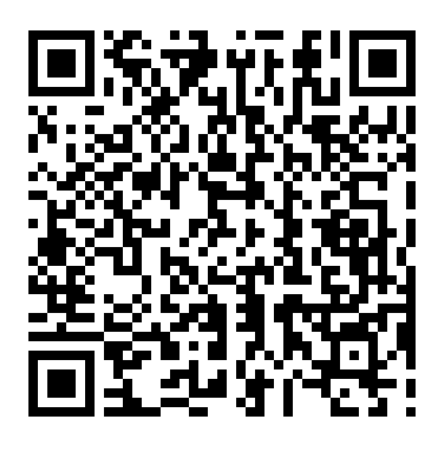

- 
- 

- 
- 

As the throughput of the PacBio Systems continues to increase, so has the desire to fully utilize SMRT Cell sequencing capacity to multiplex microbes for whole genome sequencing. Multiplexing is readily achieved by incorporating a unique barcode for each microbe into the SMRTbell adapters and using a streamlined library preparation process. Incorporating barcodes without PCR amplification prevents the loss of epigenetic information and the generation of chimeric sequences, while eliminating the need to generate separate SMRTbell libraries.

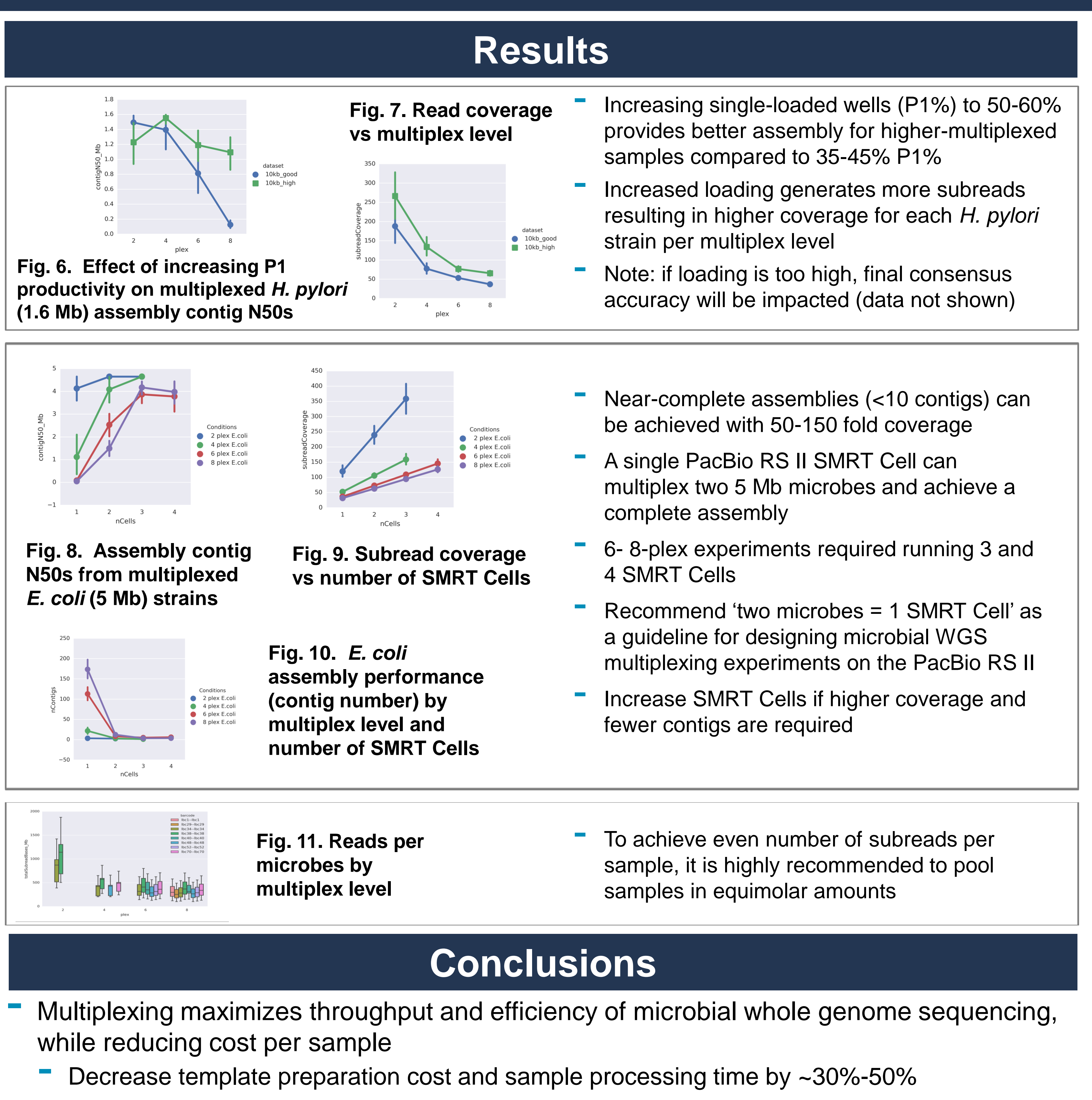

We multiplexed the genomes of up to 8 unique strains of *H. pylori*. Each genome was sheared and processed through adapter ligation in a single, addition-only reaction. The barcoded samples were pooled in equimolar quantities and a single SMRTbell library was prepared.

We demonstrate successful *de novo* microbial assembly from all multiplexes tested (2 through 8-plex) using data generated from a single SMRTbell library, run on a single SMRT Cell with the PacBio RS II, and analyzed with standard SMRT Analysis assembly methods.

This strategy was successful using both small (1.6 Mb, *H. pylori*) and medium (5 Mb, *E. coli*) genomes. This protocol facilitates the sequencing of multiple microbial genomes in a single run, greatly increasing throughput and reducing costs per genome.

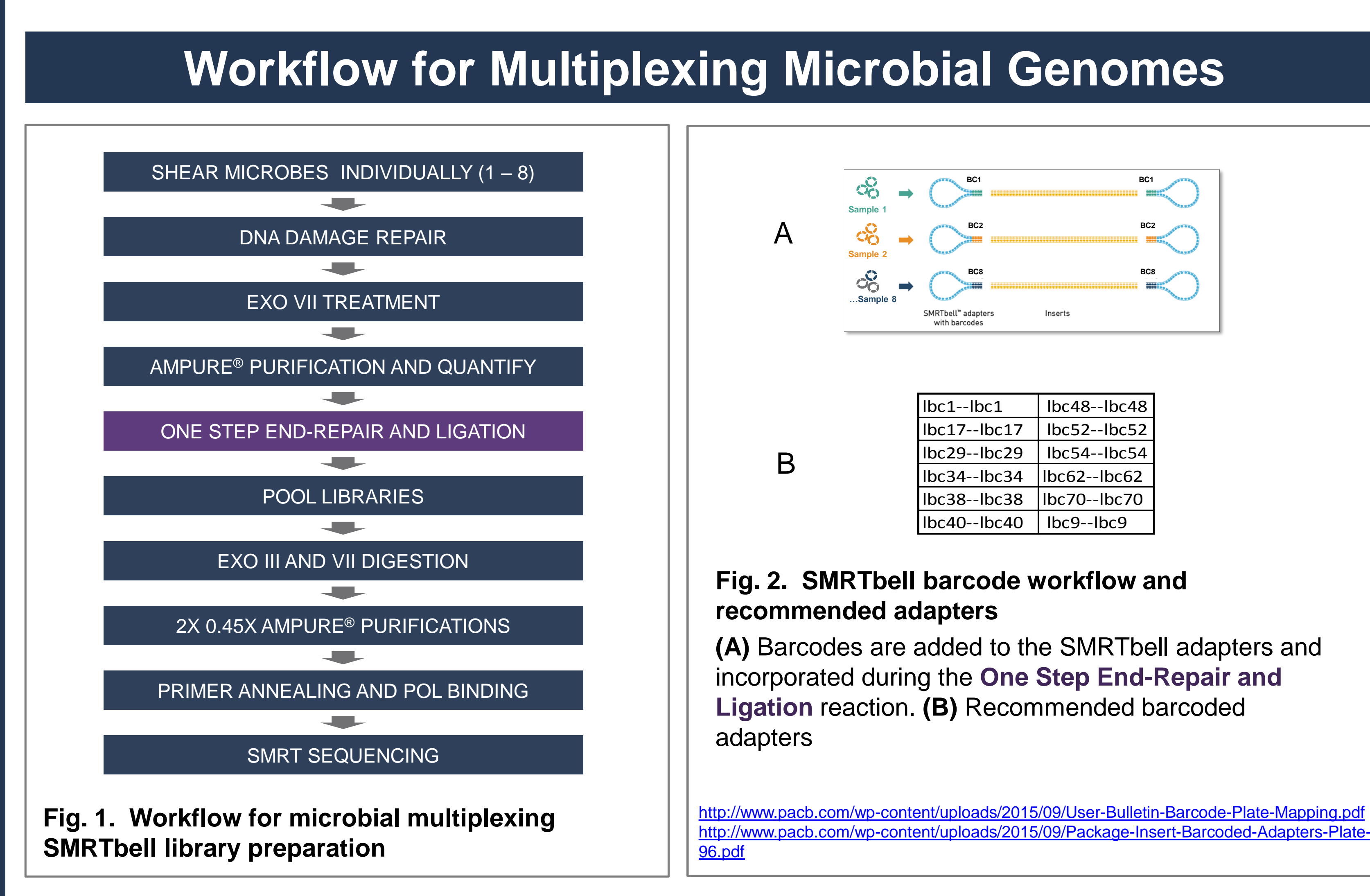

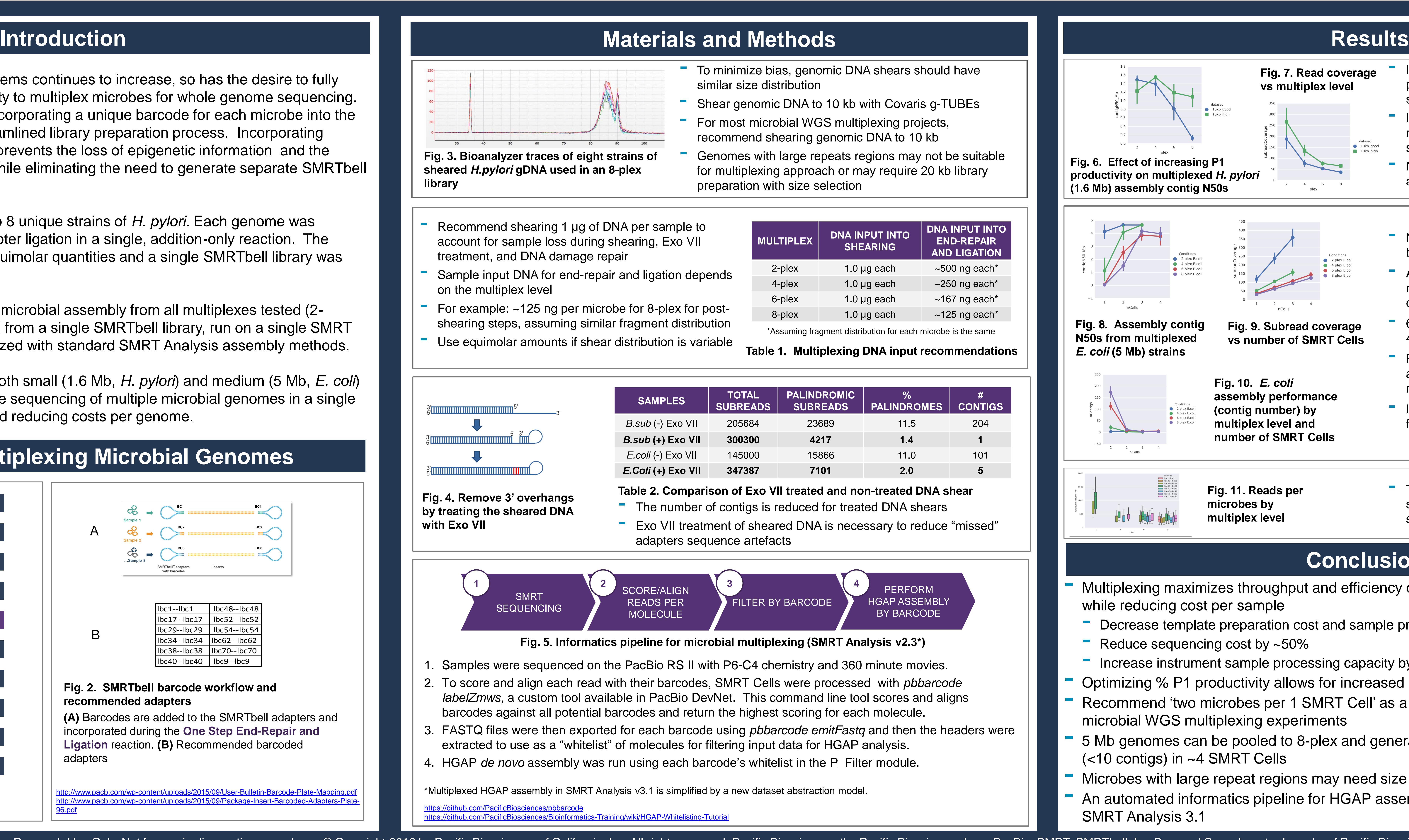

For Research Use Only. Not for use in diagnostics procedures. © Copyright 2016 by Pacific Biosciences of California, Inc. All rights reserved. Pacific Biosciences, the Pacific Biosciences logo, PacBio, SMRT, SMRTbell, Iso-BluePippin and SageELF are trademarks of Sage Science. NGS-go and NGSengine are trademarks of GenDx. All other trademarks are the sole property of their respective owners.

- 
- 
- 
- 

**Table 1. Multiplexing DNA input recommendations**

| <b>TOTAL</b><br><b>SUBREADS</b> | <b>PALINDROMIC</b><br><b>SUBREADS</b> | 0/2<br><b>PALINDROMES</b> | #<br><b>CONTIGS</b> |
|---------------------------------|---------------------------------------|---------------------------|---------------------|
| 205684                          | 23689                                 | 11.5                      | 204                 |
| 300300                          | 4217                                  | 1.4                       |                     |
| 145000                          | 15866                                 | 11.0                      | 101                 |
| 347387                          | 7101                                  | 2.0                       | 5                   |

- 
- 
- 
- 

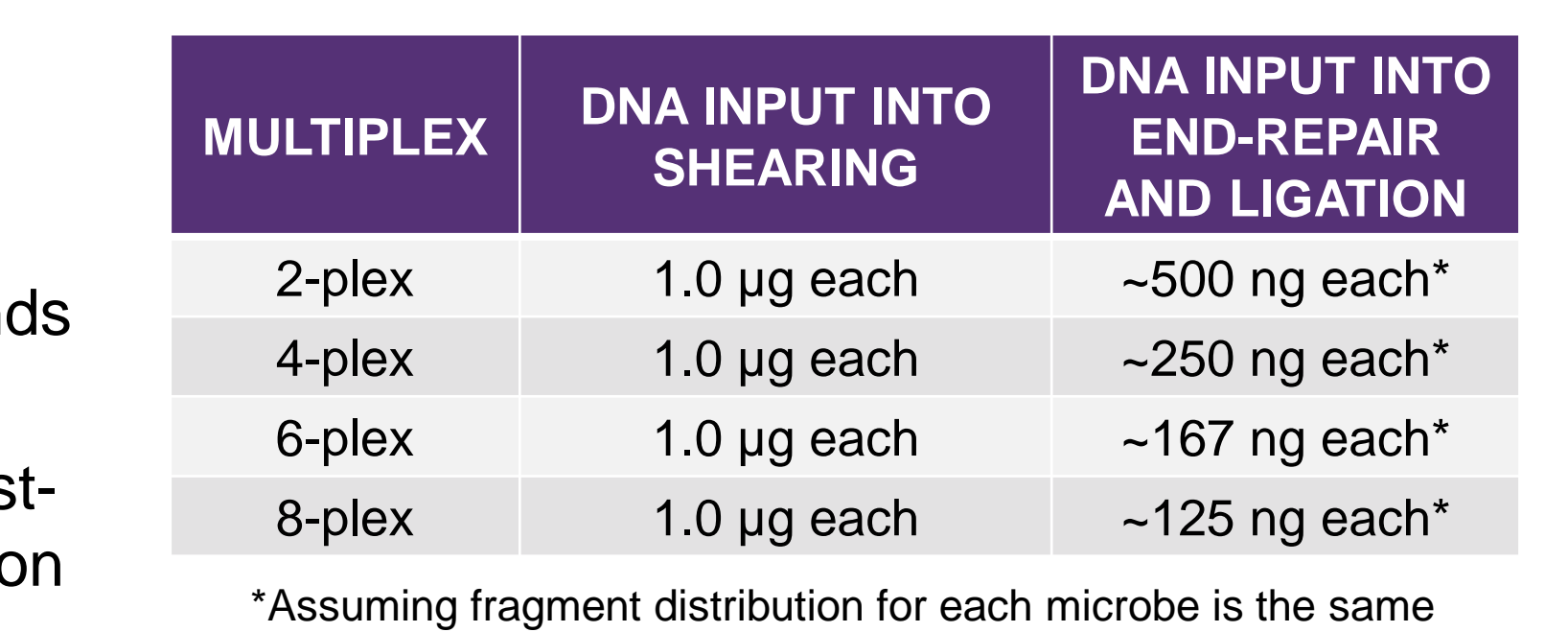